## T.Y.B.M.M Sem - VI Time Table- Advertising ( 2017-18)

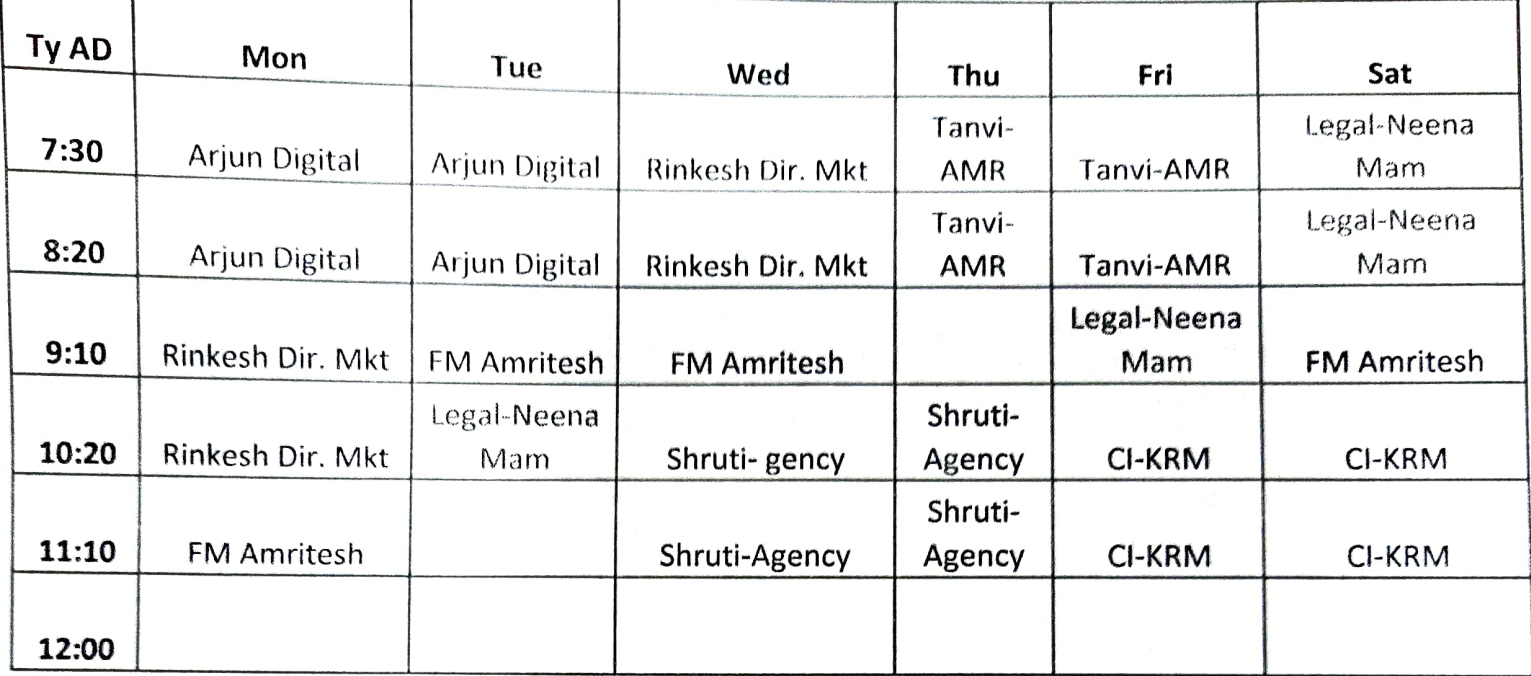

## T.Y.B.M.M Sem - VI Time Table - Journalism ( 2017-18)

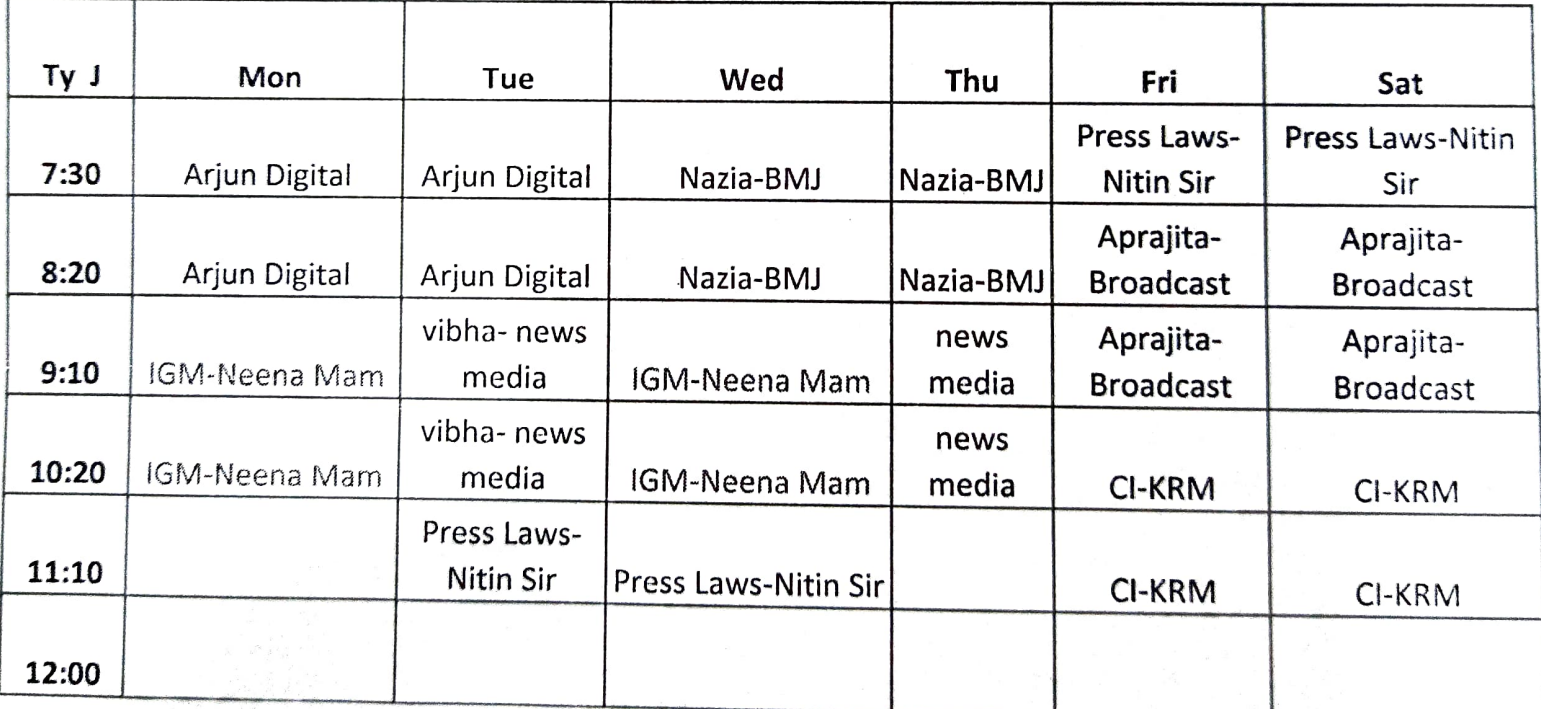

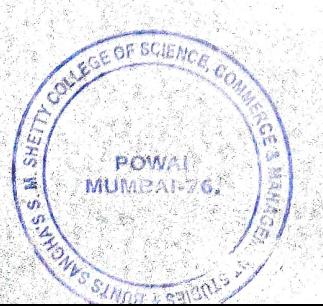

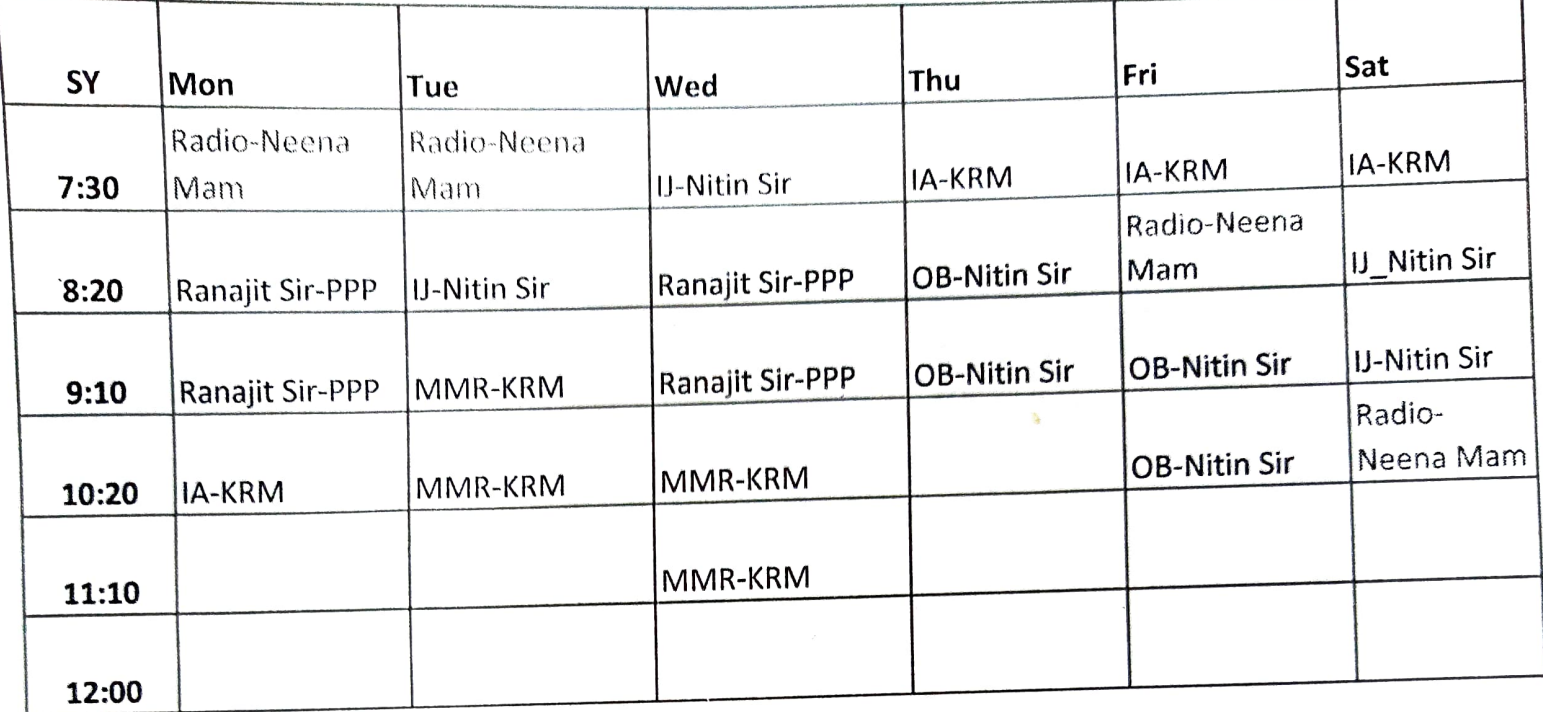

## S.Y.B.M.M Sem - IV Time Table  $2017-18$

F.Y.B.M.M Sem - II Time Table  $2017 - 18$ 

PRINCIPAL

 $\mathbb{R}^{n|e}$ 

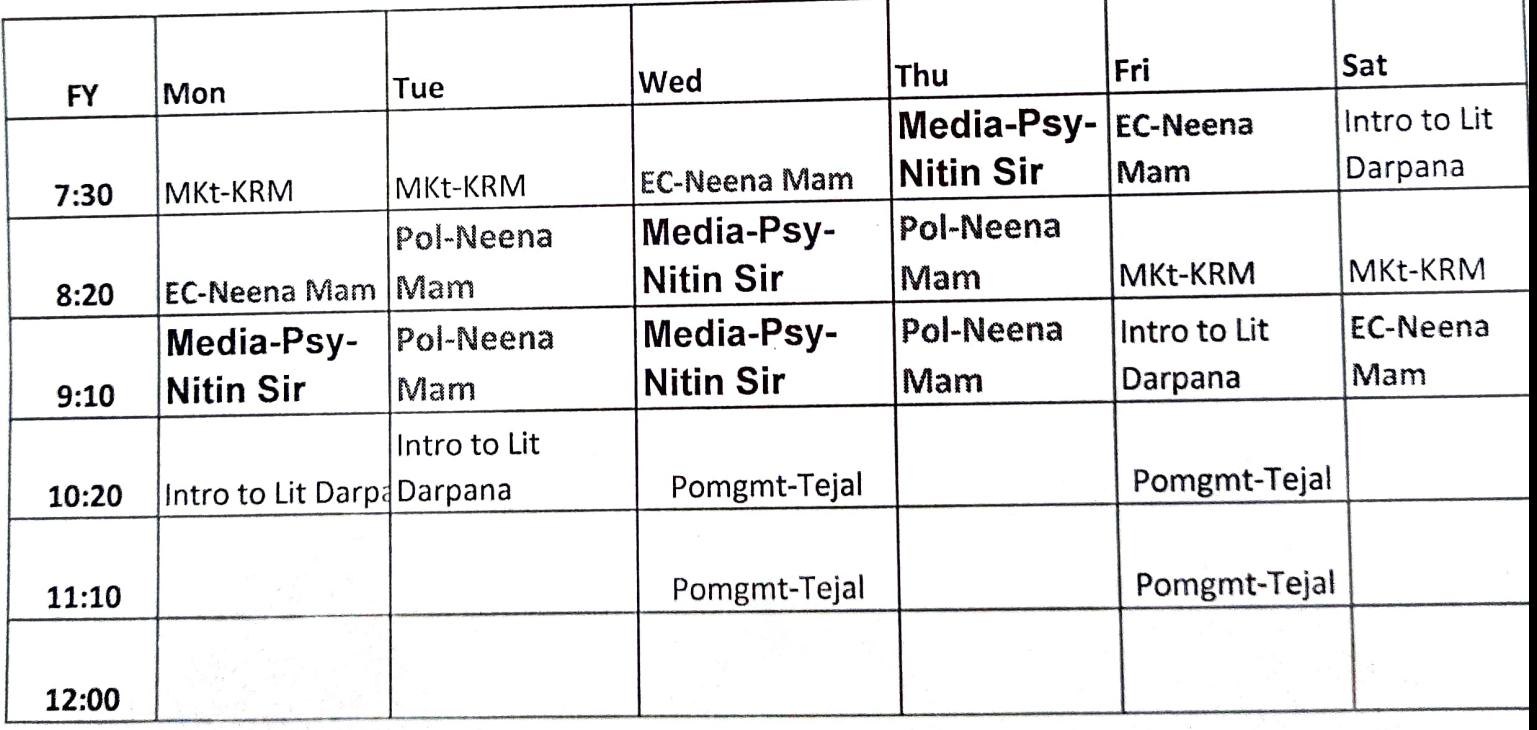

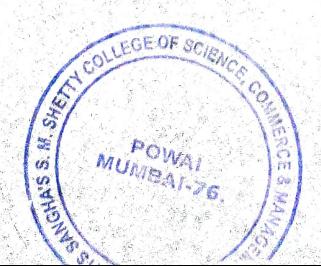